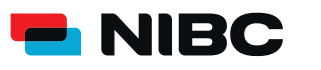

ERGÄNZUNG BANKVERBINDUNG BEI BEREITS HERUNTERGELADENER SECUREGO PLUS APP

Sollten Sie die SecureGo plus App bereits installiert haben, weil Sie diese bereits für eine andere Bank nutzen, können Sie diese auch für NIBC nutzen.

## HINZUFÜGEN EINER WEITEREN BANKVERBINDUNG

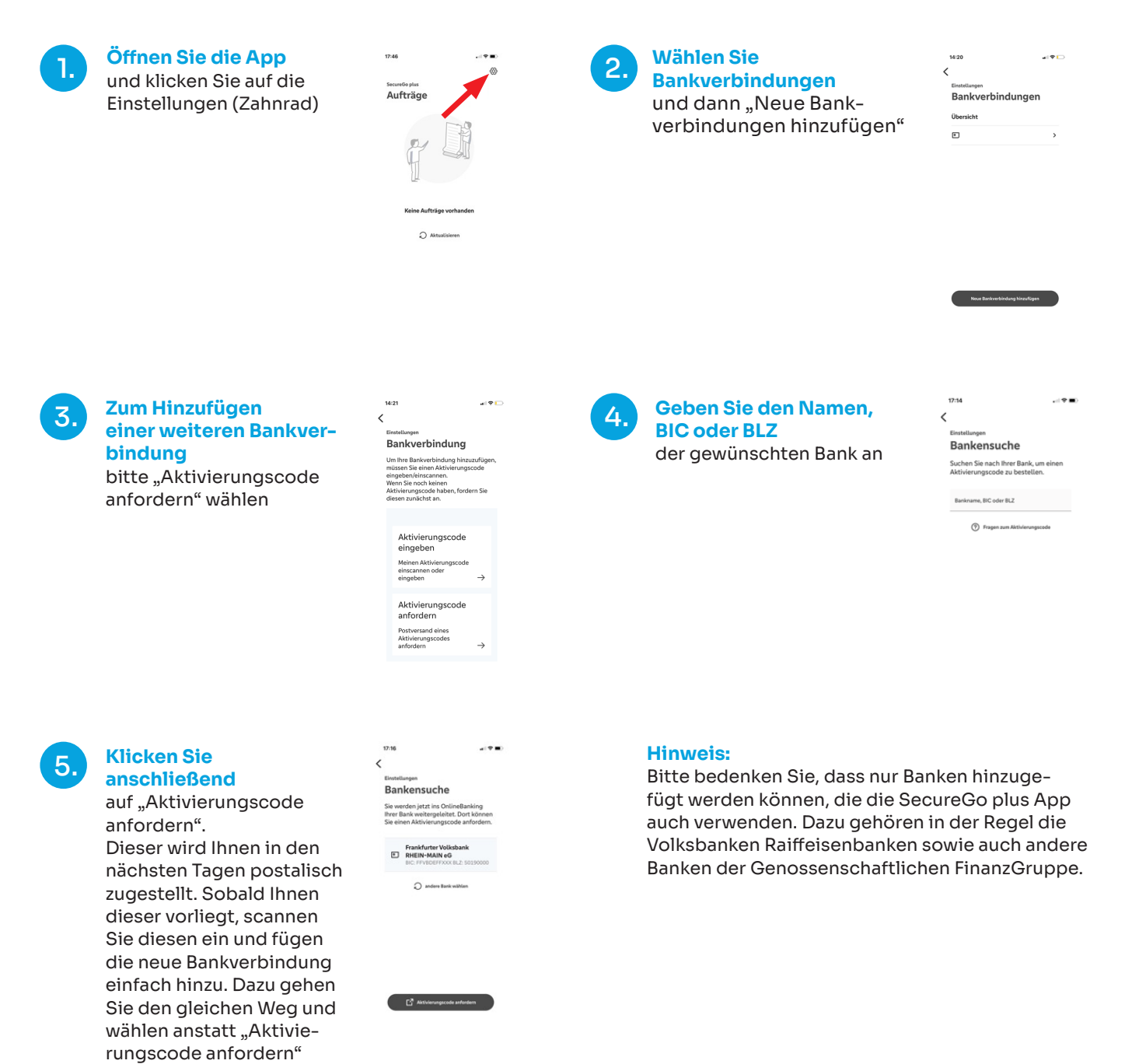

dann "Aktivierungscode

einscannen".